## **BLOCKCHAIN TUTORIAL 26**

# **Bitcoin Transaction**

mobilefish.

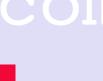

## BITCOINTRANSACTION

• To demonstrate a simple Bitcoin transaction executed on the Bitcoin testnet, we need:

- I. A sender private and public address.
- public address.
- 3. A receiver public address.

#### mobilefish.com

2. Claim some testnet coins from a faucet which will be transferred to our sender

4. Transfer all testnet coins from the sender address to the receiver address.

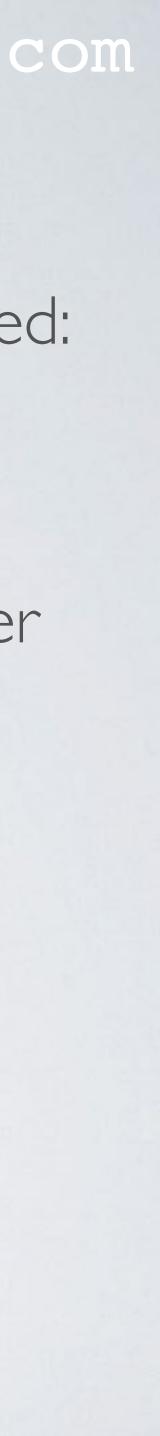

## BITCOINTRANSACTION

## Balance: 3.69948473 BTC

Sender

### Fee: 0.0001 BTC

mobilefish.com

## Balance: 3.69938473 BTC

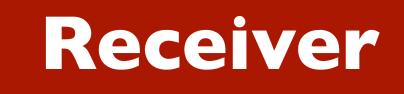

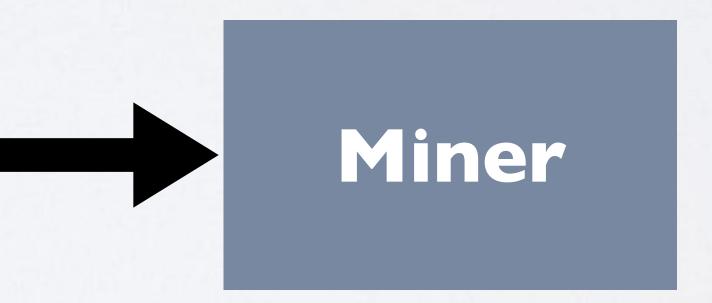

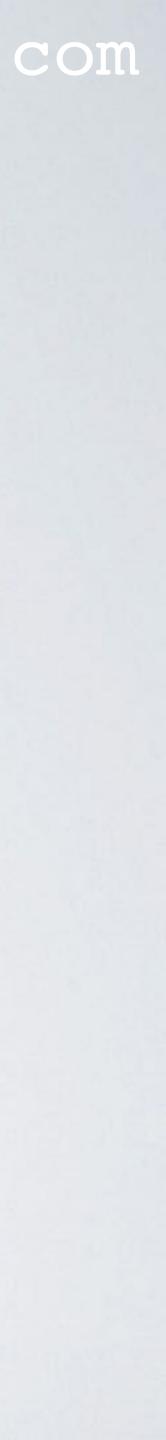

### CONFIRMATION

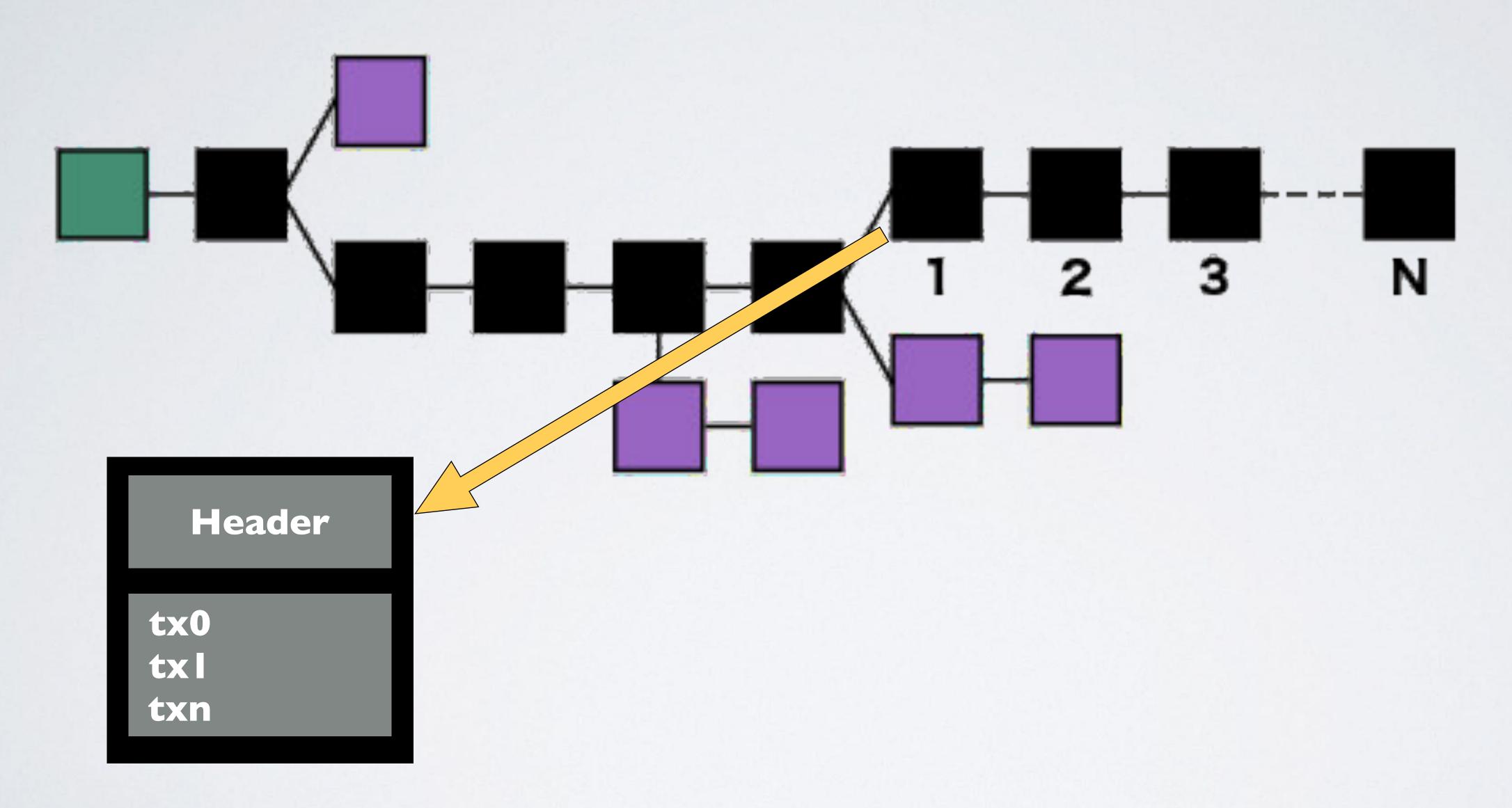

#### mobilefish.com

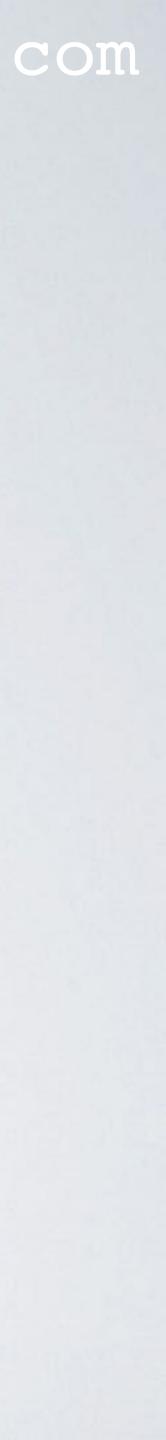

### UIXO

- UTXO = Unspent Transaction Output
- An Unspent Transaction Output can be spent as an input in a new transaction.

#### mobilefish.com

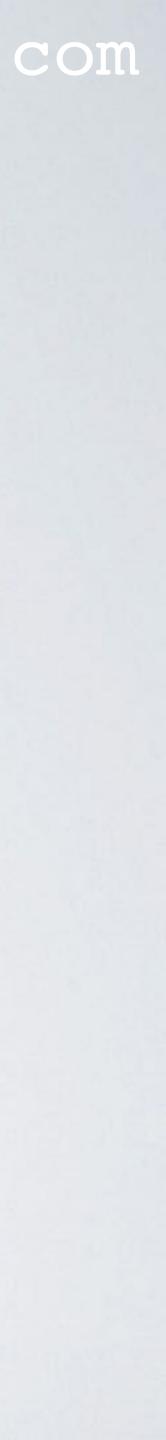